## **Protokoll fört vid ordinarie årsstämma för bostadsrättsföreningen Muttern 16**

Stora gården, Onsdag den 19 maj 2021 kl. 18**:**00

- 1. Föreningens ordförande Thomas Eriksson hälsade medlemmarna välkomna och förklarade stämman öppnad.
- 2. Dagordningen godkändes enligt förslag (se bilaga1).
- 3. Thomas Eriksson valdes till stämmoordförande.
- 4. David Roos valdes till protokollförare.
- 5. Kinga Festö och Rasmus Thord valdes till justerare tillika rösträknare.
- 6. Föreningsstämman ansåg att stämman blivit stadgeenligt utlyst.
- 7. Röstlängden fastställdes. 12 bostadsrättslägenheter var representerade på plats samt 2 stycken via fullmakt.
- 8. Thomas Eriksson presenterade årsredovisningen, stämman lade den sedan till handlingarna.
- 9. Revisorns berättelse lades till handlingarna.
- 10. Föreningsstämman fastställde resultat- och balansräkning enligt styrelsens förslag.
- 11. Föreningsstämman fastställde resultatdispositionen enligt styrelsens förslag.
- 12. Föreningsstämman beviljade styrelsen ansvarsfrihet för verksamhetsåret 2020.

13. Föreningsstämman beslutade att fortsätta arvodera styrelsen samt internrevisorn med 1,5 inkomstbasbelopp för verksamhetsåret 2021.

14 Avgående styrelseledamöter: Peter Deagle och David Roos och avtackas.

15. Till ordinarie styrelseledamöter valdes: Thomas Eriksson (omval), Kristina Hansson Unander (omval), Kinga Festö (omval), Erik Wahlberg (nyval), Gustaf Rosell (nyval) inga suppleanter valdes. Allt enligt valberedningens förslag.

16. Till internrevisor valdes Donald Lavery (omval) . Ingen internrevisorsuppleant valdes. Till extern revisor omvaldes BoRevision.

17. Till valberedning valdes Rasmus Thord (omval) samt Peter Letmark (omval).

18. Det fanns inte någon av styrelsen hänskjuten fråga till stämman inte heller något anmält ärende från föreningsmedlem.

19. Stämmoordförande Thomas Eriksson tackade alla närvarande och avslutade stämman.

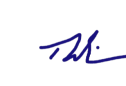

David Roos Thomas Eriksson Kinga Festö Rasmus Thord Protokollförare Stämmoordförande Justerare Justerare

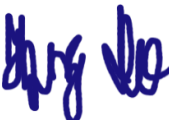

### **Bilaga 1. Stockholm 2020-04-22**

Kallelse till årsstämma för Bostadsrättsföreningen Muttern 16

Onsdagen den 19 maj 2021 kl. 18

OBS! Beroende på uppmaning om social distansering till följd av COVID-19

så hålls mötet även i år på Stora Gården, Högalidsgatan 40B, (endast 1 medlem per boende).

#### **Mötesordning:**

- 1. Öppnande
- 2. Godkännande av dagordningen
- 3. Val av stämmoordförande
- 4. Anmälan av stämmoordförandens val av protokollförare
- 5. Val av två justerare tillika rösträknare
- 6. Fråga om stämman blivit stadgeenligt utlyst
- 7. Fastställande av röstlängd
- 8. Föredragning av styrelsens årsredovisning
- 9. Föredragning av revisorns berättelse
- 10. Beslut om fastställande av resultat- och balansräkning
- 11. Beslut om resultatdisposition
- 12. Beslut om ansvarsfrihet för styrelsen
- 13. Beslut om arvoden åt styrelsen och revisorer för nästkommande verksamhetsår
- 14. Avtackning avgående styrelseledamöter.
- 15. Val av styrelseledamöter och suppleanter
- 16. Val av revisorer och revisorssuppleant
- 17. Val av valberedning
- 18. Av styrelsen till stämman hänskjutna frågor samt av föreningsmedlem anmält ärende
- 19. Avslutande

# Verification

Transaction 09222115557447355095

# Document

2020 Årsmöte 2021.05.19 Main document 2 pages Initiated on 2021-05-24 15:32:30 CEST (+0200) by David Roos (DR) Finalised on 2021-06-07 09:44:12 CEST (+0200)

# Signing parties

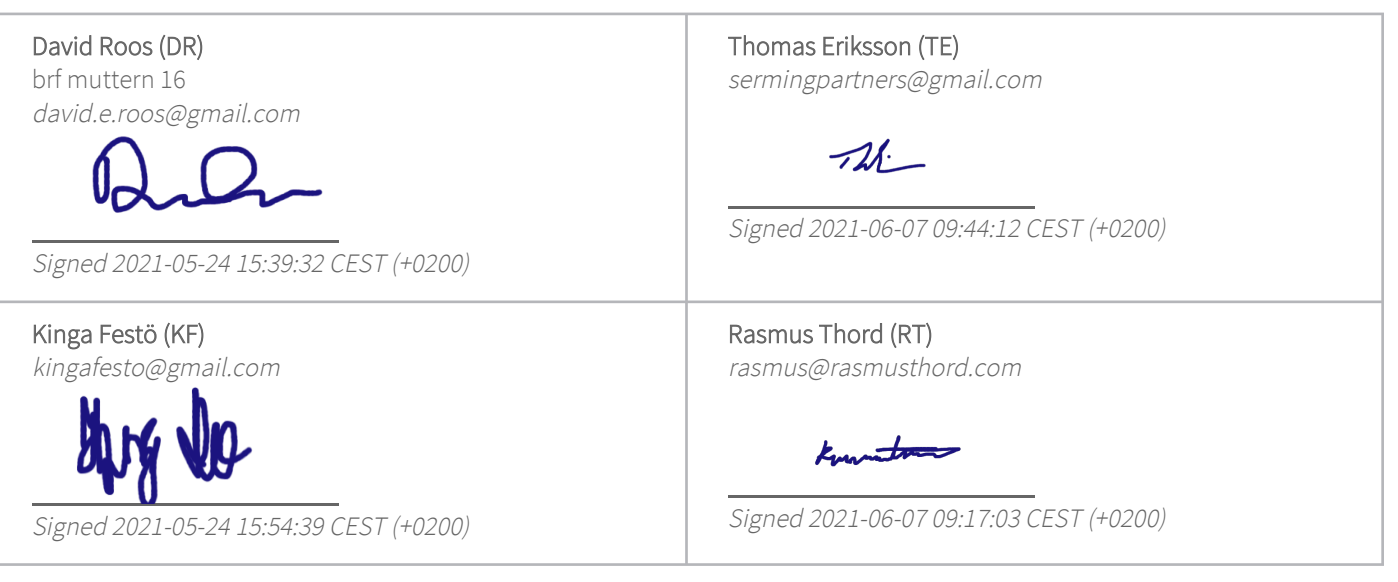

This verification was issued by Scrive. Information in italics has been safely verified by Scrive. For more information/evidence about this document see the concealed attachments. Use a PDF-reader such as Adobe Reader that can show concealed attachments to view the attachments. Please observe that if the document is printed, the integrity of such printed copy cannot be verified as per the below and that a basic print-out lacks the contents of the concealed attachments. The digital signature (electronic seal) ensures that the integrity of this document, including the concealed attachments, can be proven mathematically and independently of Scrive. For your convenience Scrive also provides a service that enables you to automatically verify the document's integrity at: https://scrive.com/verify

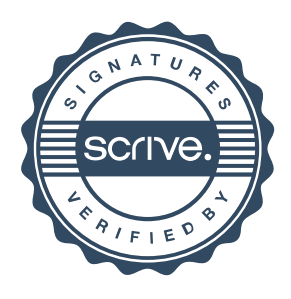